# - POST-тест - Дисковый загрузчик… - OC

#### Как работает тест при включении **ȀиȃаǾия**

Кажется, что в течение первых нескольких секунд после включения ПК ничего не происходит. На самом деле компьютер выполняет внешне незаметную, сложную последовательность операций, проверяя работоспособность своих устройств, чтобы предупредить вас, если что-нибудь окажется не в порядке. Это первый шаг в сложном процессе, называемом начальной загрузкой. Для подготовки к загрузке операционной системы компьютер должен тем или иным образом привести в работоспособное состояние все свои компоненты и обеспечить их взаимодействие.

Перед загрузкой операционной системы ПК должен удостовериться в том, что вся его аппаратура работает и что центральный процессор и память функционируют правильно. Это и является задачей теста POST при включении питания (аббревиатура от Power-On Self-Test). Выполнение процедуры POST является первым действием ПК после включения, и именно на этом этапе может появиться первое предупреждение о неисправности.

Когда процедура POST обнаруживает неисправность памяти, клавиатуры или других устройств, она выводит предупреждение об этом на дисплей (а при неисправности в дисплее генерирует последовательность звуковых сигналов). Обычно звуковые сигналы или сообщения на дисплее недостаточно подробны, чтобы точно указать вам неисправность. Они просто сообщают вам основное направление поиска ошибки.

Одиночный звуковой сигнал вместе с обычным запросом DOS на дисплее означает, что процедура POST неисправностей не обнаружила. Но любая другая комбинация коротких и длинных звуковых сигналов обычно указывает на непорядок. Даже отсутствие сигналов вообще тоже свидетельствует о неисправности.

#### **Сигналы BIOS**

Ниже приведена таблица, которая показывает. как трактуются звуковые сигн. : короткие (•), длинные (-) или их отсутствие

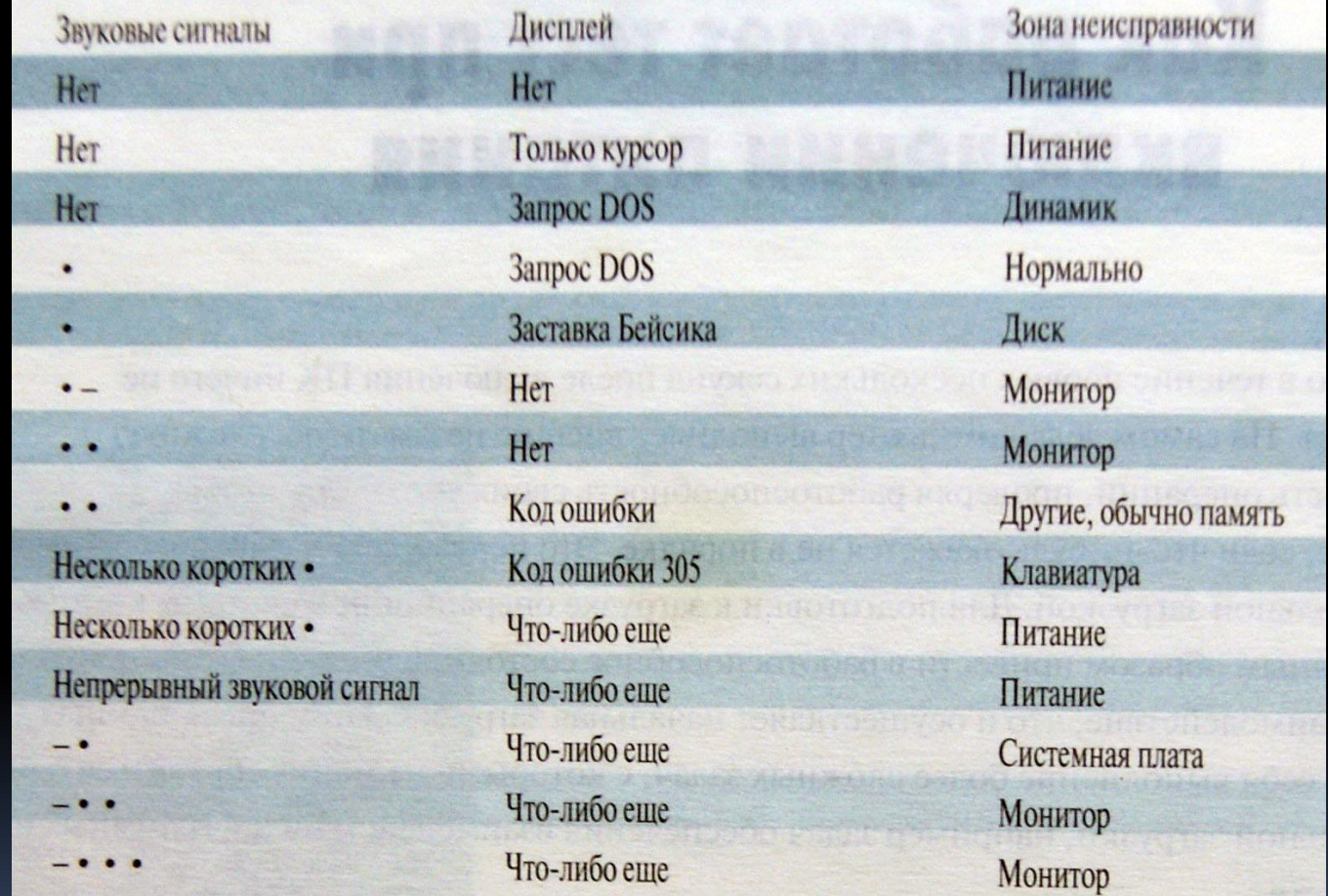

 Даже если не появилось ни сообщения о неисправности, ни звукового сигнала, это не означает, что ваш компьютер функционирует правильно. Процедура POST способна выявить только самые общие типы неисправностей . Например, она может сообщить, что отсутствует дисковод для жестких дисков, но не может обнаружить ошибку форматирования

При включении ПК электрический сигнал следует по неизменно запрограммированному маршруту в центральный процессор ЦП (CPU) для стирания оставшихся данных из внутренних регистров микросхем.

Сигнал устанавливает определенное число в регистре ЦП, называемом программным счетчиком или указателем команд. (В компьютерах серии AT и последующих это число – FOOO ).

Число в программном счетчике сообщает ЦП адрес следующей исполняемой команды.

В данном случае FOOO — это стартовый адрес программы начальной загрузки, которая всегда находится по этому адресу в микросхемах постоянного запоминающего устройства ПЗУ (ROM) с базовой системой вводавывода (Basic Input/Output System. BIOS).

Это ПЗУ носит название ПЗУ BIOS.

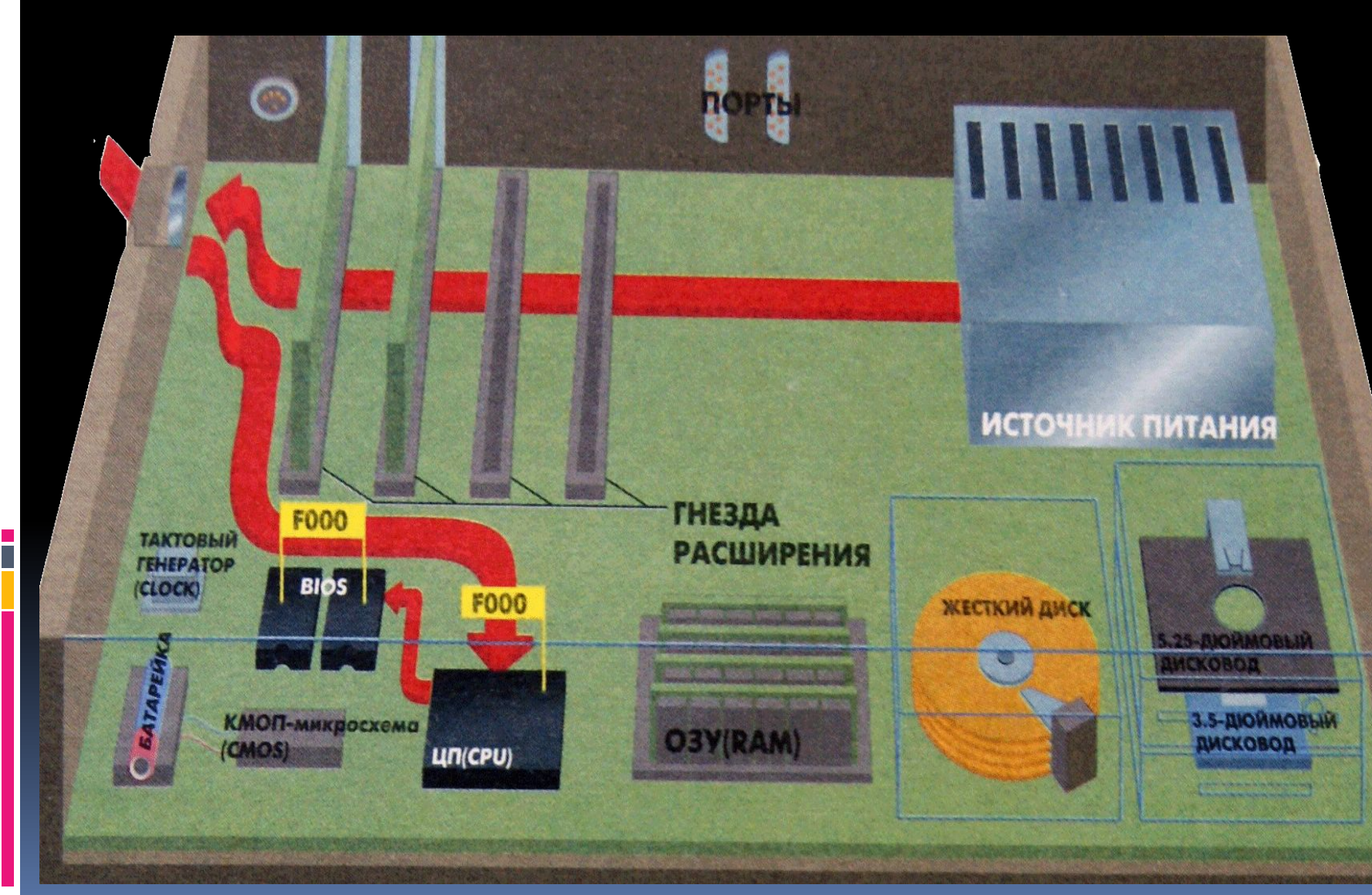

В ЦП использует адрес, чтобы найти и вызвать из ПЗУ BIOS программу загрузки, которая, в свою очередь, вызывает последовательность системных проверок POST.

ЦП проверяет сначала себя и программу POST, читая содержимое определенных ячеек и сравнивая их с известными записями

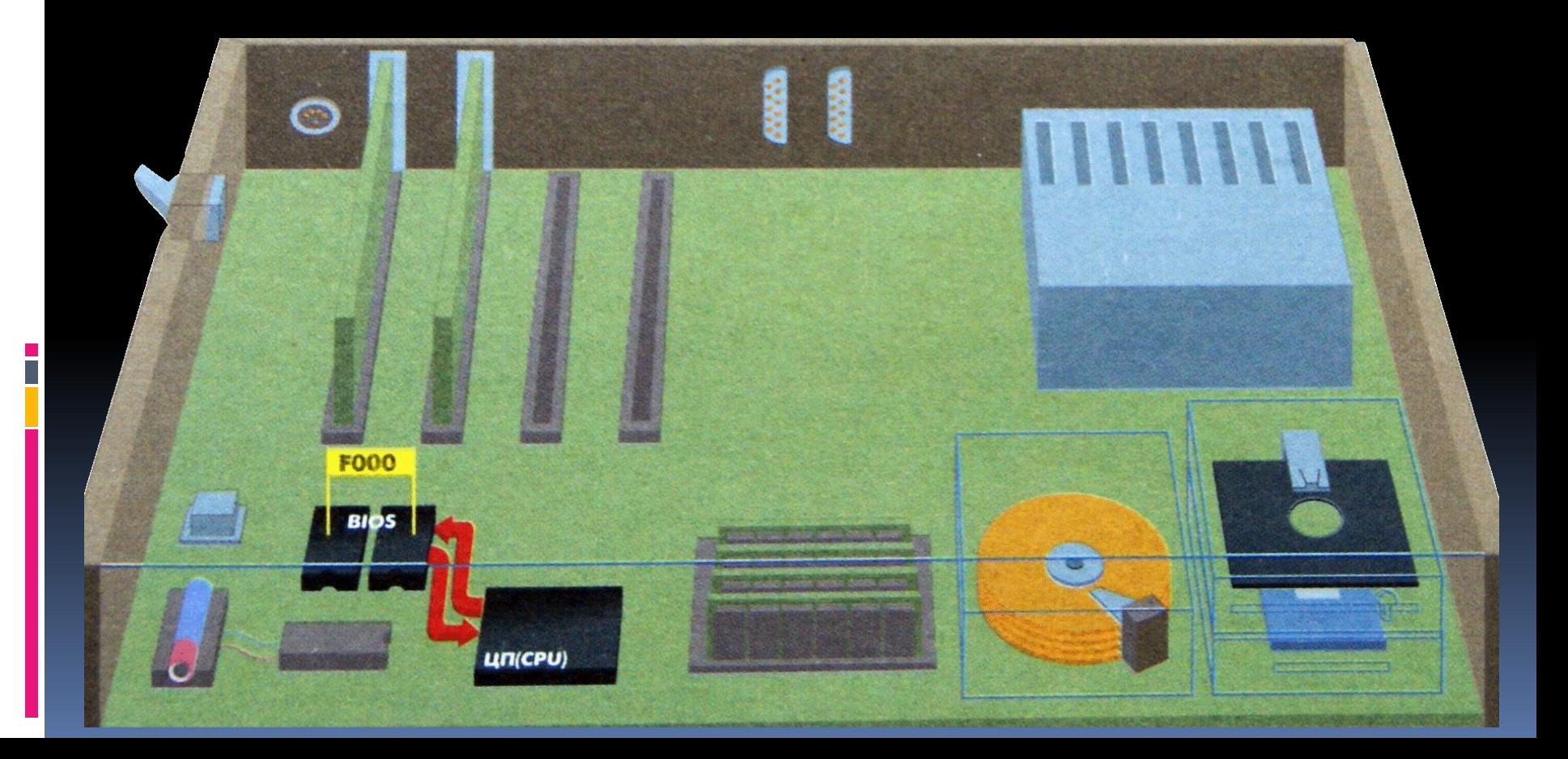

**POST** ЦП посылает сигналы на системную шину - систему проводников, соединяющих все устройства ПК между собой, чтобы убедиться, что все они функционируют нормально.

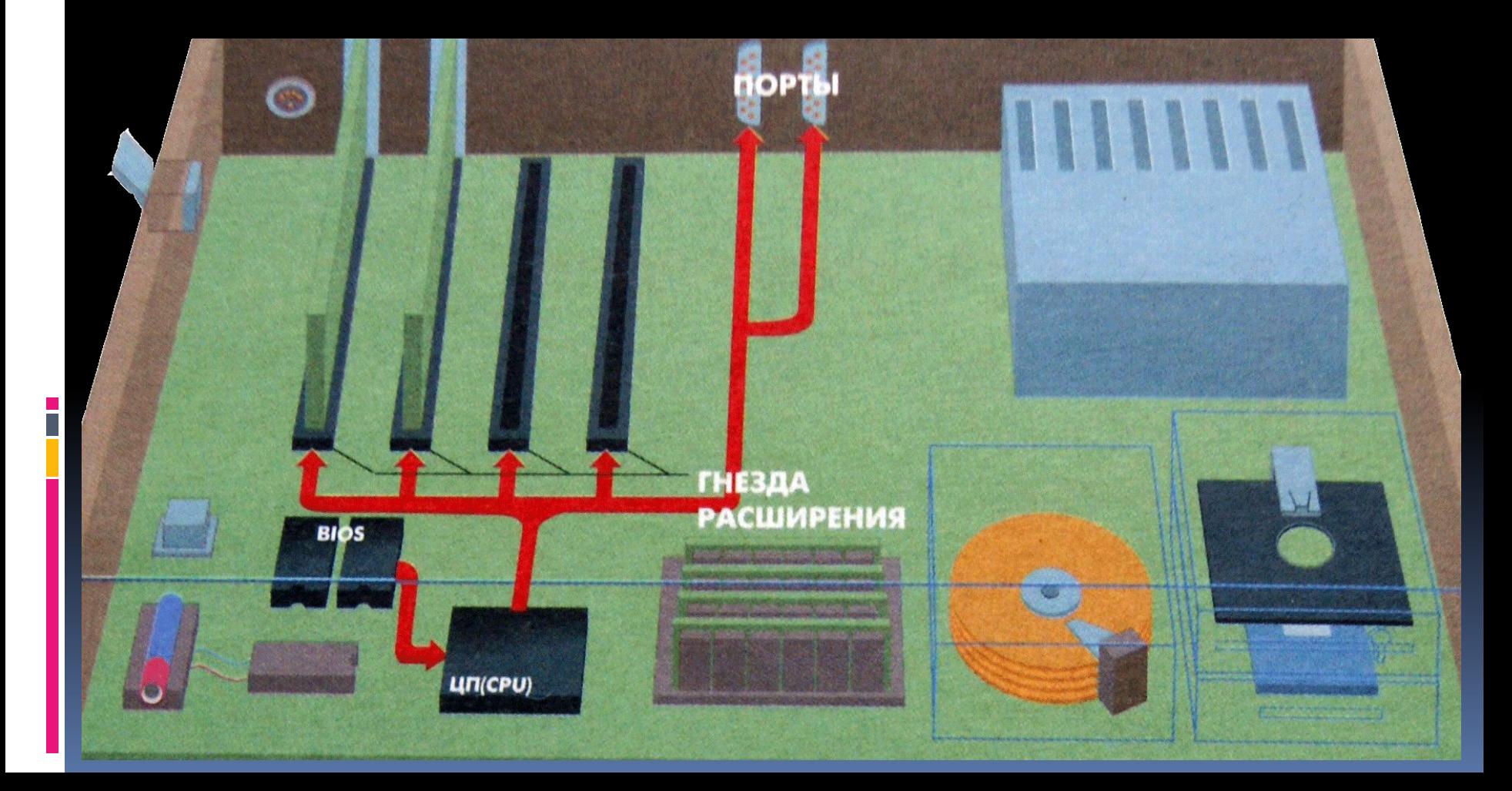

# **Тест при включении питания POST** старых ПК - с ядром языка программирования Бейсик в ПЗУ -

проверяется эта часть программы; одновременно ЦП проверяет системный таймер , функция которого синхронизировать выполнение всех операции ПК.

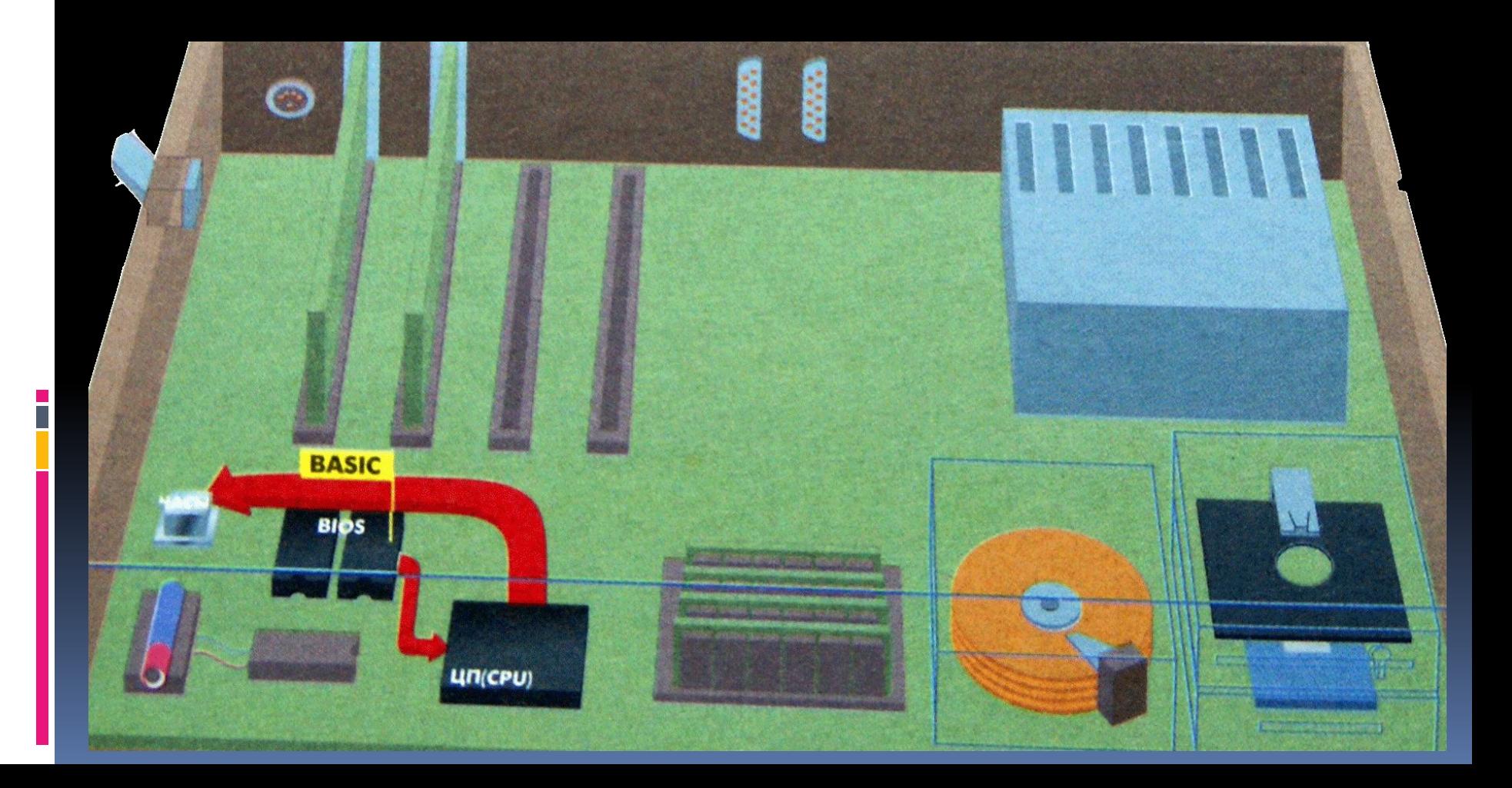

**POST** прост тестирует память, входящую в состав адаптера дисплея, и видеосигналы управляющие дисплеем. Затем она включает программу BIOS адаптера в общую систему BIOS машины и общую конфигурацию памяти. Именно в этот момент на мониторе ПК впервые появляется информация.

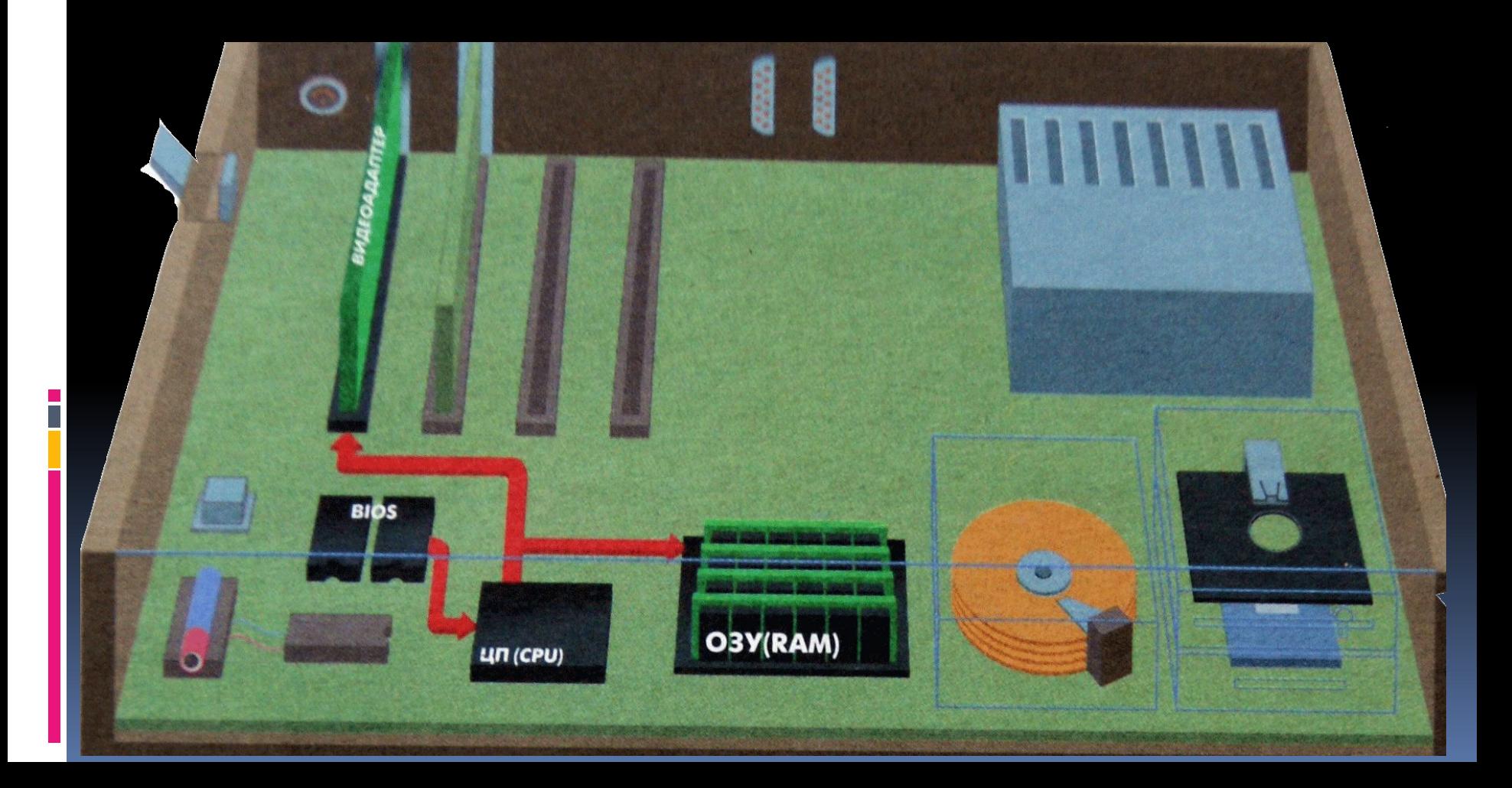

**POST**Для проверки работоспособности микросхем ОЗУ программа POST выполняет последовательность тестов. ЦП записывает данные во все микросхемы, затем считывает их и сравнивает результат чтения с посланными ранее данными. При выполнении этого теста на монитор выводится текущее значение объема проверенной памяти.

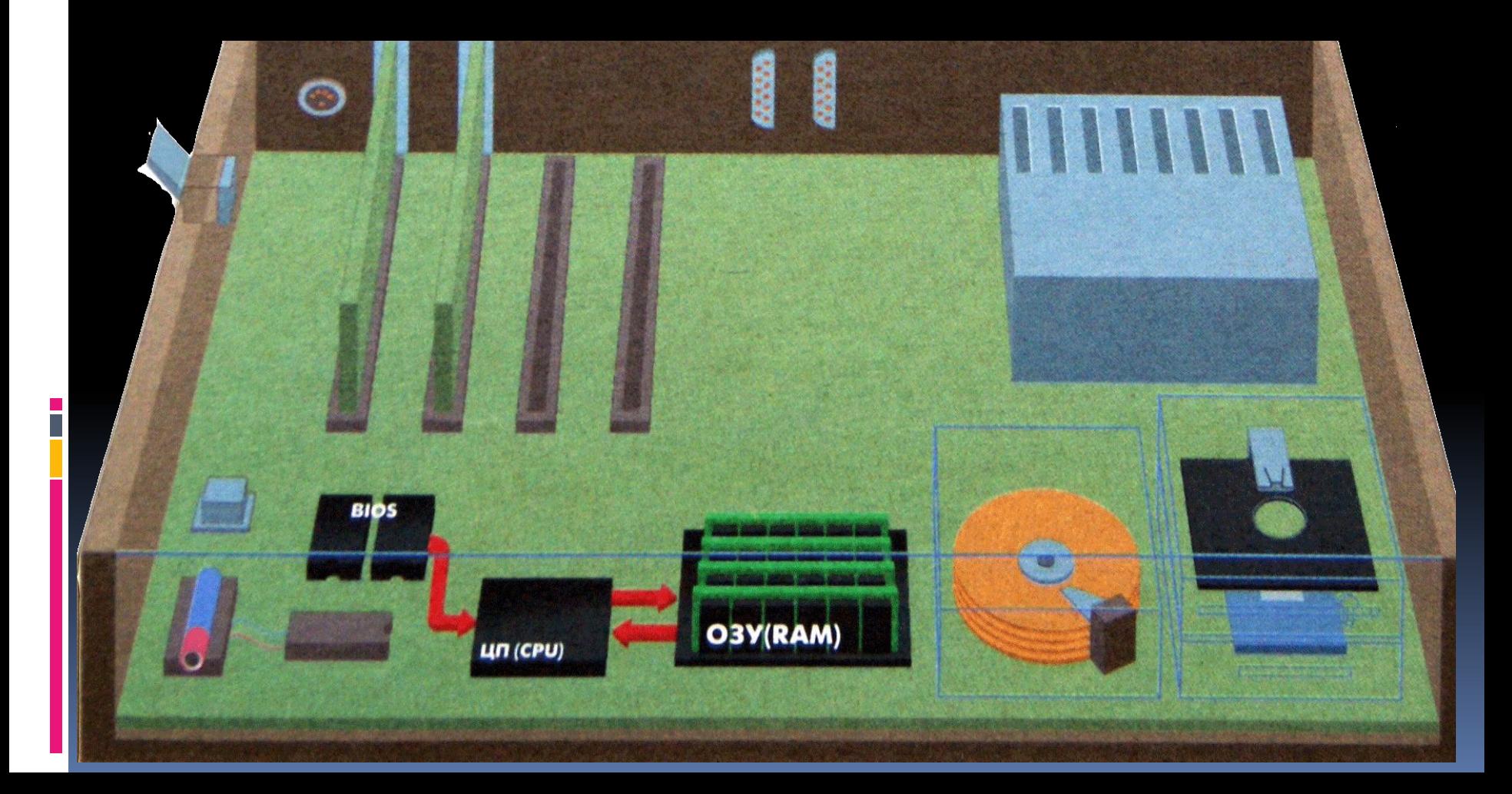

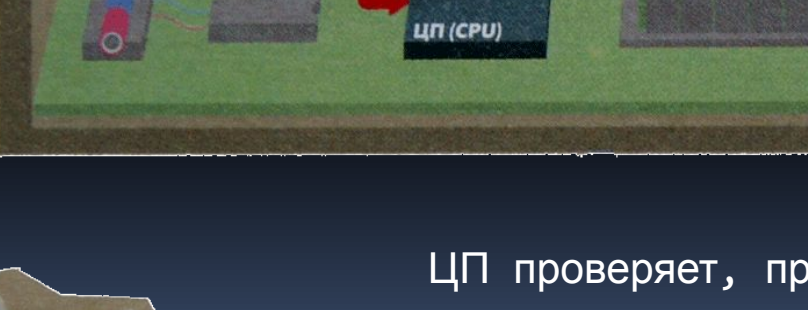

**BIOS** 

ЦП проверяет, правильно ли подсоединена клавиатура и не нажаты какие-либо клавиши.

Чтобы определить наличные дисководы, POST посылает им сигналы и ждет отпета.

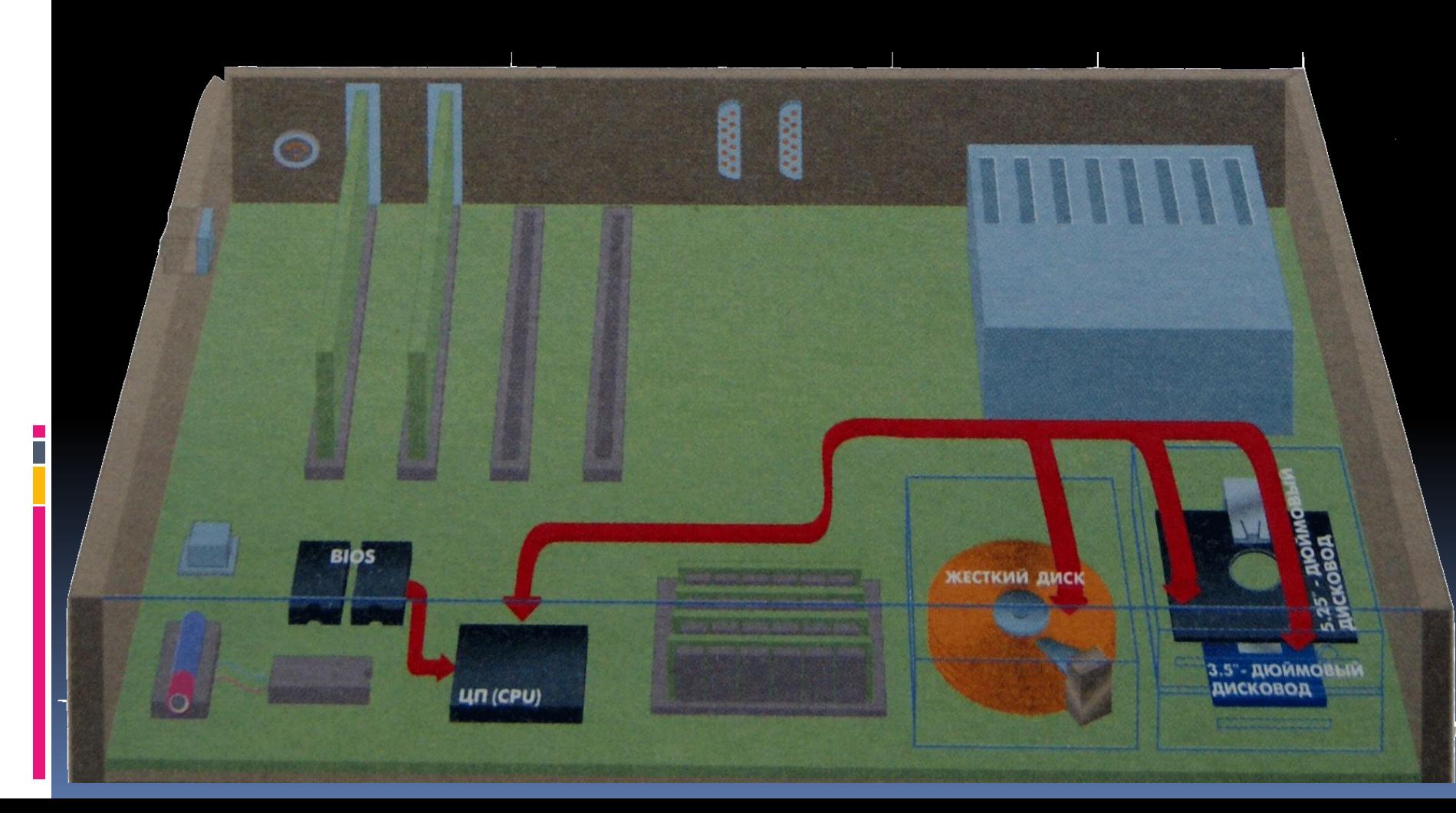

**POSE** компьютерах типа AT или более поздних результаты тестов POST сравниваются с информацией о базовой конфигурации данного компьютера, содержащейся в специальной КМОП - микросхеме. КМОП - микросхема сохраняет свои данные, пока она получает питание от батарейки, даже если сам компьютер выключен

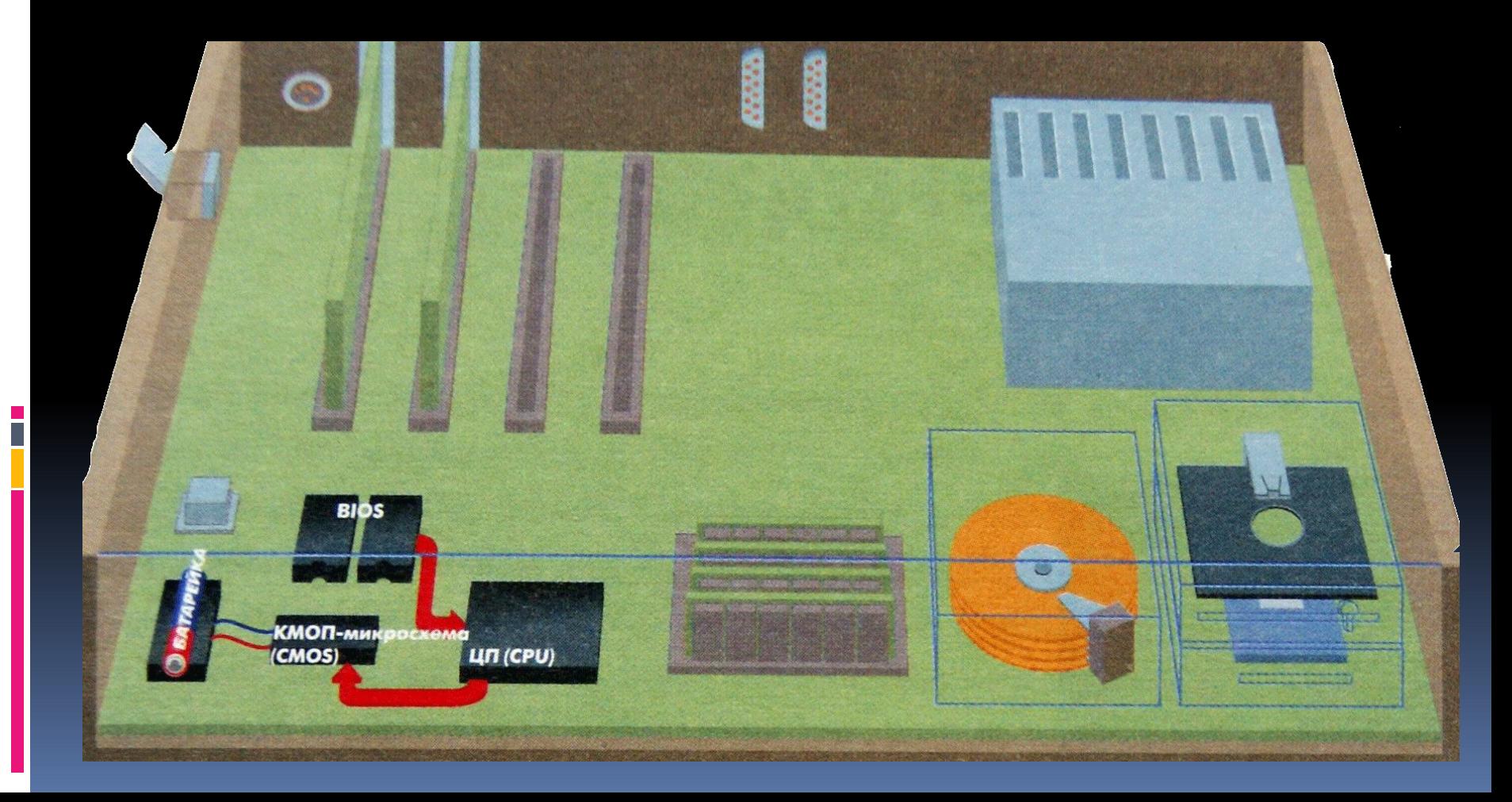

**POST** Подключенная к ПК аппаратура, например, некоторые платы<br>контроллеров диска, часто содержит собственные ПЗУ BIOS, которые распознаются и включаются в общую систему BIOS и памяти.

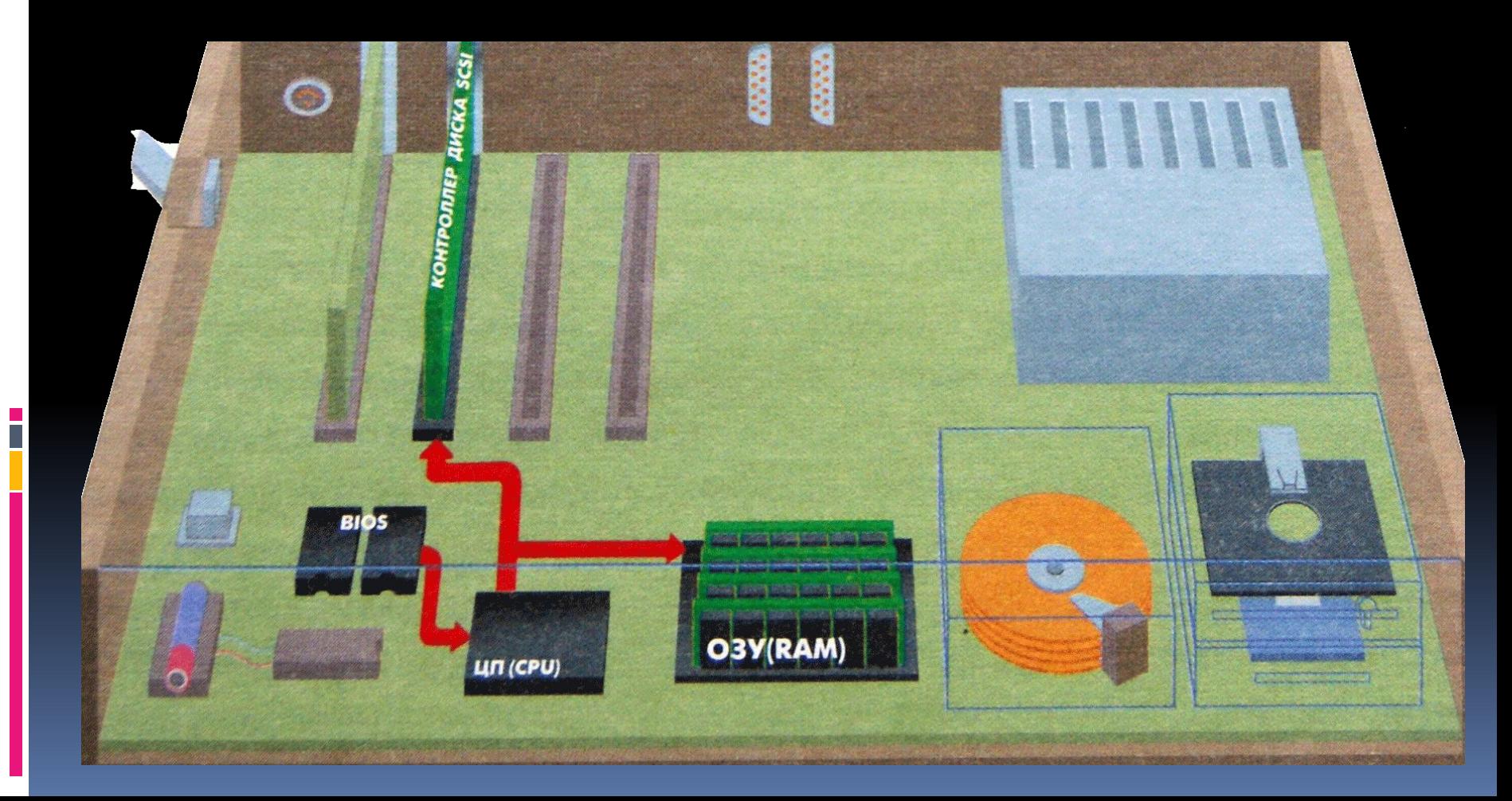

**POST**ие выводы по начальной загрузки и работы программы POST: Если ПЗУ BIOS после прохождения или частичного прохождения программы POST не «выдало» звукового сигнала, то возможны следующие причины:

- не подключен звуковой динамик (спикер);
- не работает материнская плата;
- не работает процессор;

- не работает микросхема BIOS

Важно помнить, что у каждого производителя микросхем BIOS своя кодировка звуковых сигналов неисправностей, которую можно посмотреть на сайте производителя микросхем.

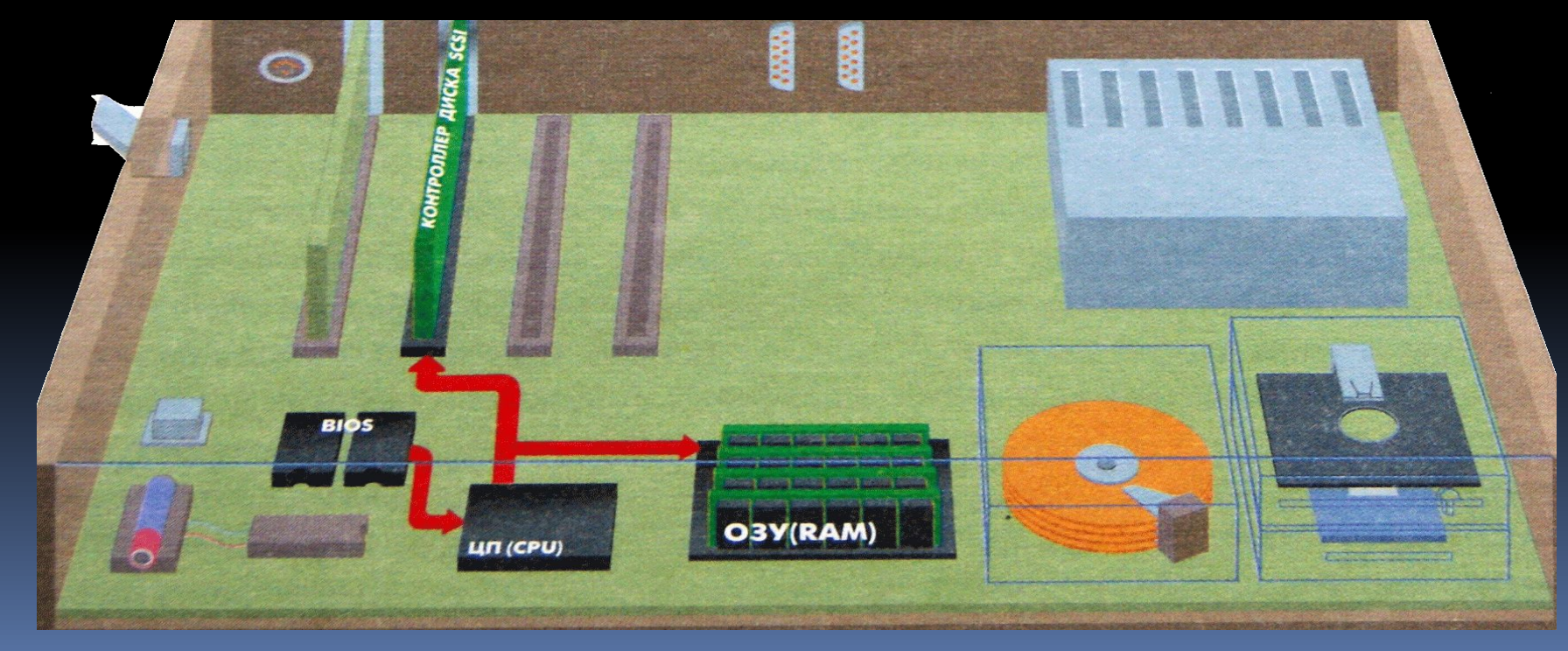

Без операционной системы - персональный компьютер не может сделать ничего полезного. Для того, чтобы операционная система начала работать, ее нужно каким-то образом загрузить с диска в оперативное запоминающее устройство ОЗУ. Для этого и служит дисковый загрузчик - небольшая программа, которая является неотъемлемой частью ПК. Задача загрузки довольно проста - запустить и найти дисковод с операционной системой. Когда эти функции выполнены, дисковый загрузчик инициализирует процесс чтения файлов ОС.

Зачем использовать такую сложную систему загрузки ОС, не проще ее сделать часть компьютера?

 - Вычислительные возможности операционной системы проще наращивать при загрузке с диска. Например, когда такая компания, как Microsoft, вводит усовершенствования или обнаруживает ошибки, она просто выпускает новый комплект системных дискет. Для фирмы Microsoft дешевле распространить DOS на диске, чем разрабатывать микросхемы с операционной системой. И для пользователей компьютера проще установить новую DOS с диска, чем менять микросхемы.

- Другая причина загрузки операционной системы с диска состоит в том, что это позволяет пользователю выбрать операционную систему (OS/2, DR-DOS и UNIX). В некоторых ПК предусмотрена возможность выбора операционной системы при включении компьютера.

# **Дисковый загрузчик**

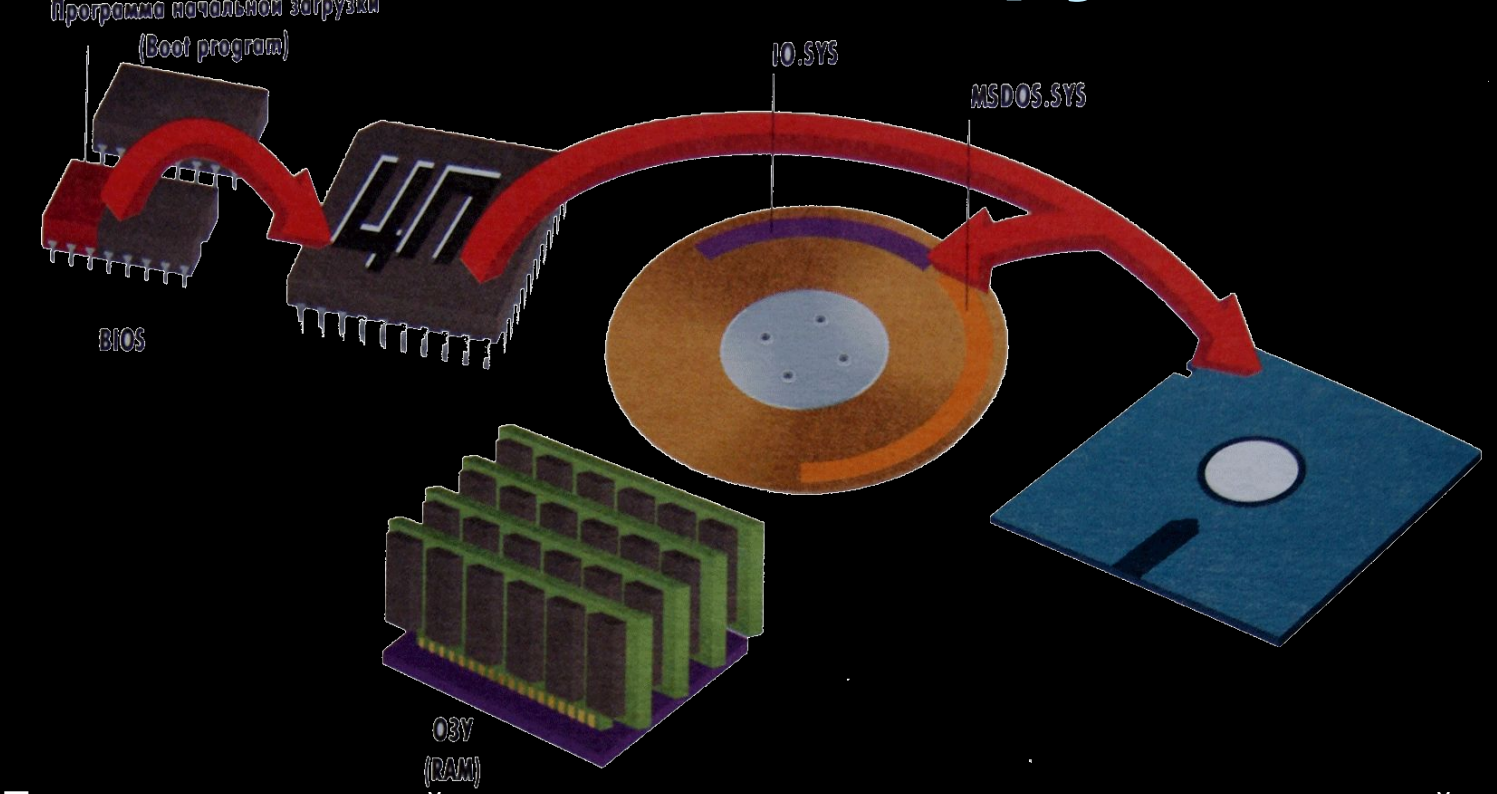

После проверки всей аппаратуры тестом POST программа начальной загрузки, содержащаяся и микросхемах ПЗУ BIOS компьютера, проверяет, имеется ли на дисководе А сформатированная дискета. Если она есть, то программа ищет на дискете файлы, которые являются первыми двумя частями операционной системы. Эти системные файлы помечены специальным атрибутом файла, защищающим их от команды DOS DIK. поэтому, как правило, вы не можете их увидеть. У большинства ПК эти файлы называются IO.SYS и MSDOS.SYS. Если дисковод для гибких дисков свободен, то программа начальной загрузки обращается к диску С. Если загрузочный диск не содержит этих файлов, то программа генерирует сообщение об ошибке.

## **Дисковый загрузчик**

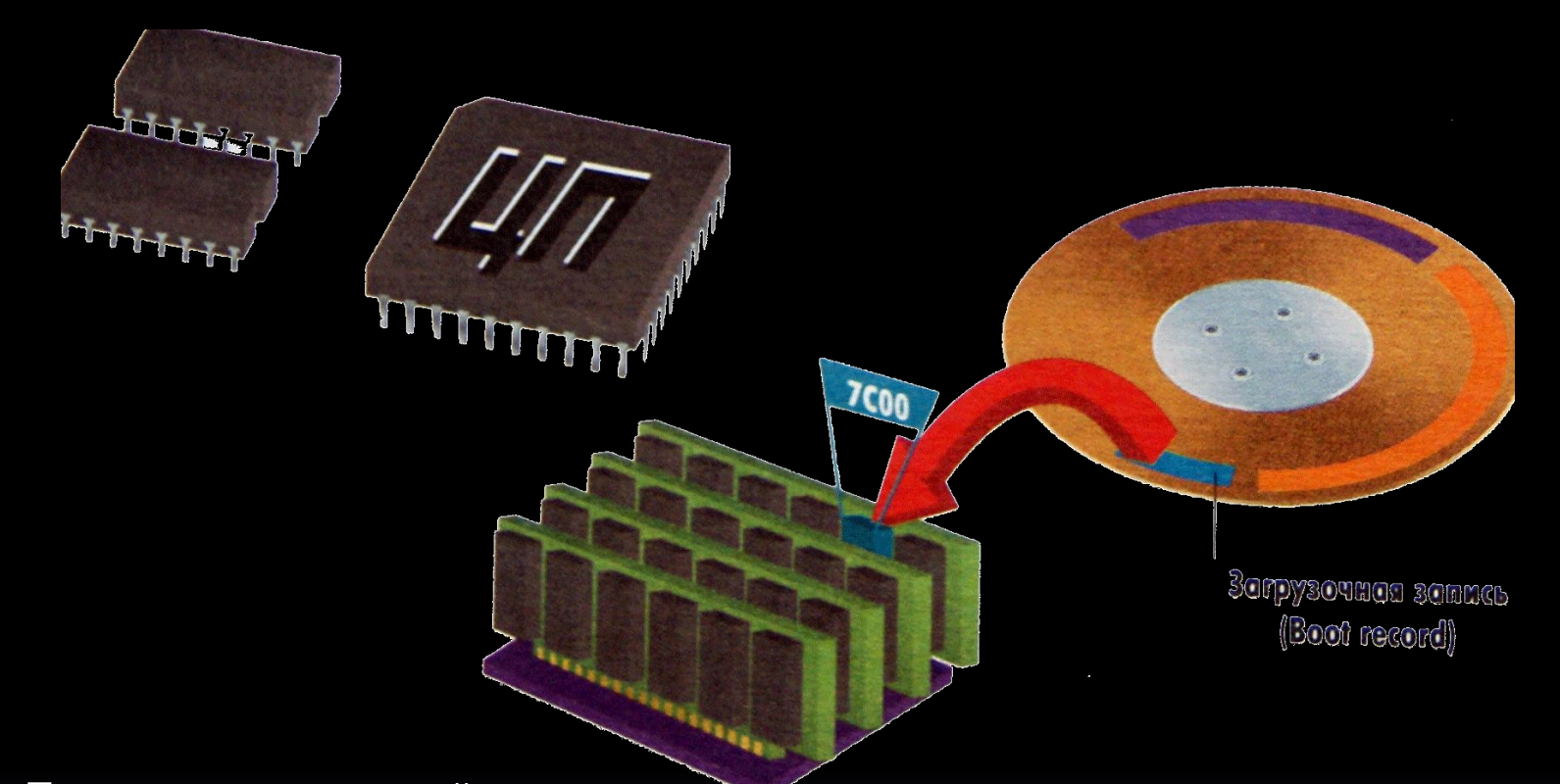

Программа начальной загрузки читает данные из первого сектора диска и копирует их в определенные ячейки ОЗУ. Эта информация образует загрузочную запись DOS.

Загрузочная запись помещается в одном и том же месте на всех дисках. Она занимает область памяти длинной всего около 512 байт, достаточную для размещения программы загрузки двух скрытых системных файлов.

Система BIOS передает управление на загрузочную запись после размещения последней в памяти по шестнадцатеричному адресу 7С00.

Загрузочная запись берет на себя управление компьютером и загружает в ОЗУ файл IO.SYS.

В файле IO.SYS содержатся дополнения к системе BIOS и системная программа SYSINIT. управляющая оставшейся частью загрузки.

После загрузки IO.SYS загрузочная запись становится ненужной и замещается в ОЗУ другой программой.

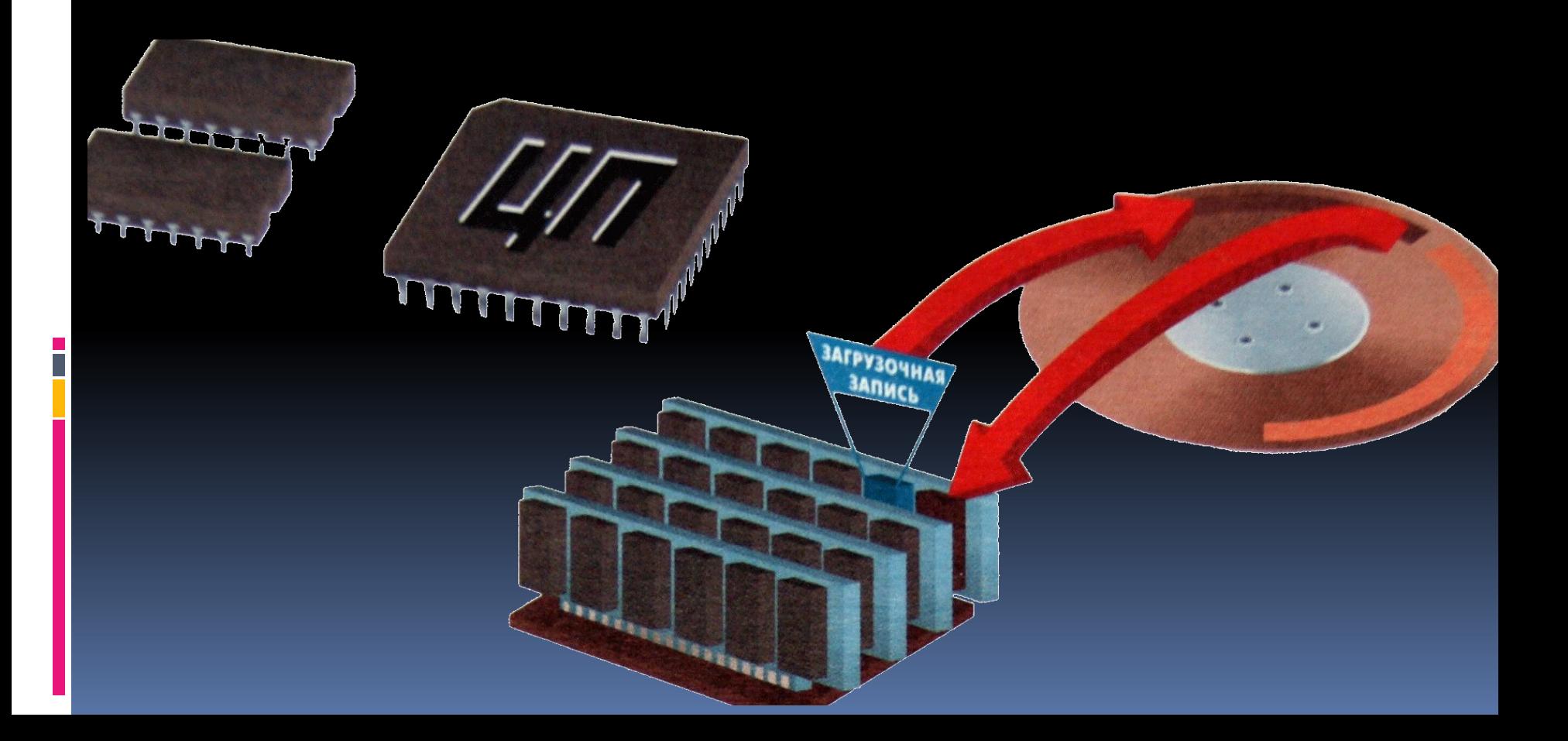

SYSINIT принимает на себя управление процессом загрузки и размещает в ОЗУ файл MSDOS.SYS.

Файл MSDOS.SYS совместно с BIOS может управлять файлами, выполнять программы и обслуживать сигналы от аппаратуры.

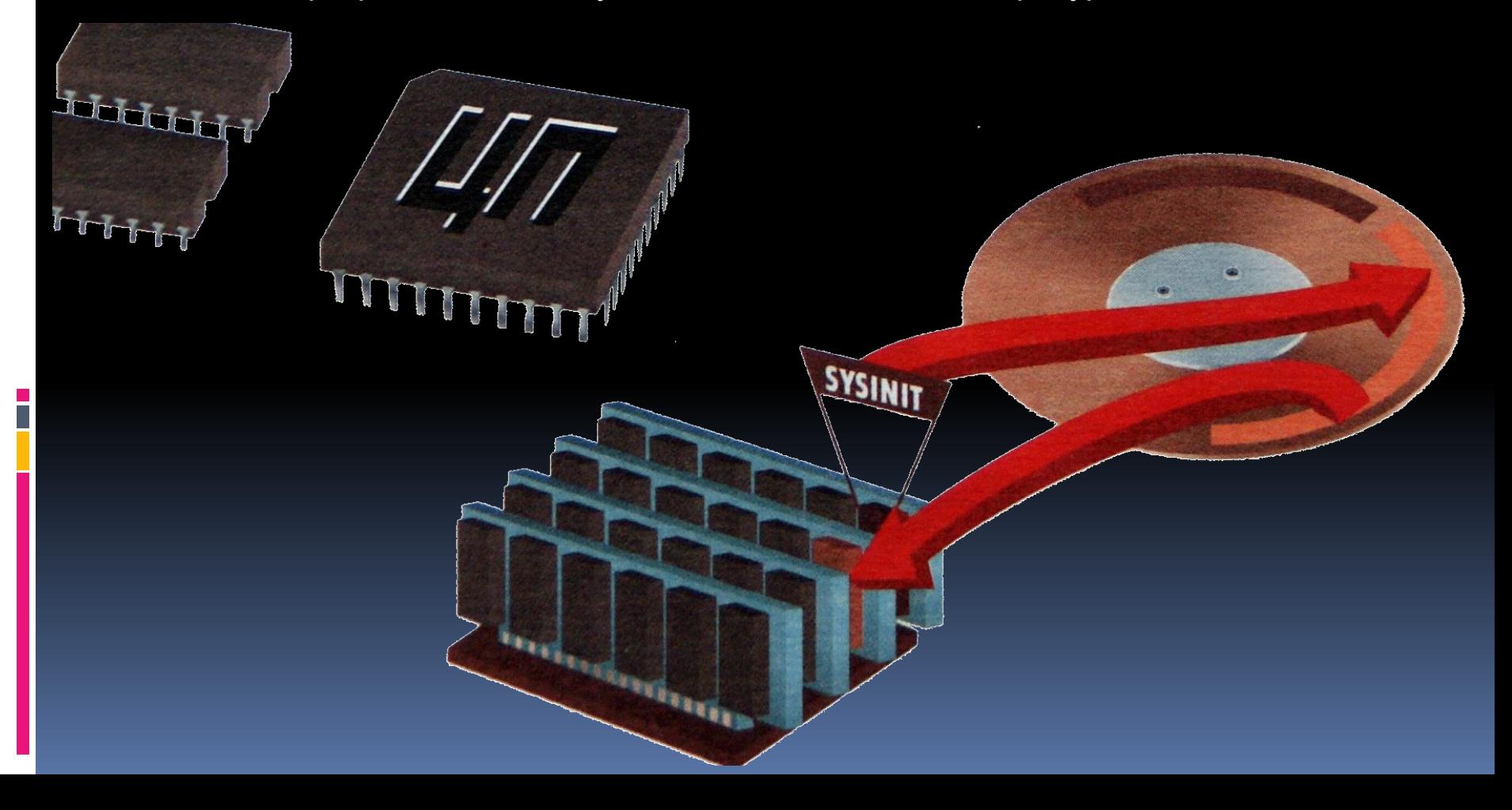

SYSINIT ищет файл CONFIG.SYS в корневом каталоге диска начальной загрузки. Когда CONFIG.SYS найден SYSINIT напоминает MSDOS.SYS о необходимости выполнения команд из этого файла. Файл CONFIG.SYS создается пользователем (сейчас автоматически при установки ОС).

Операционная система узнает из него параметры управления некоторыми операциями, например, сколько файлов можно открыть одновременно. Кроме того, в файле CONFIG.SYS могут быть команды загрузки драйверов устройств.

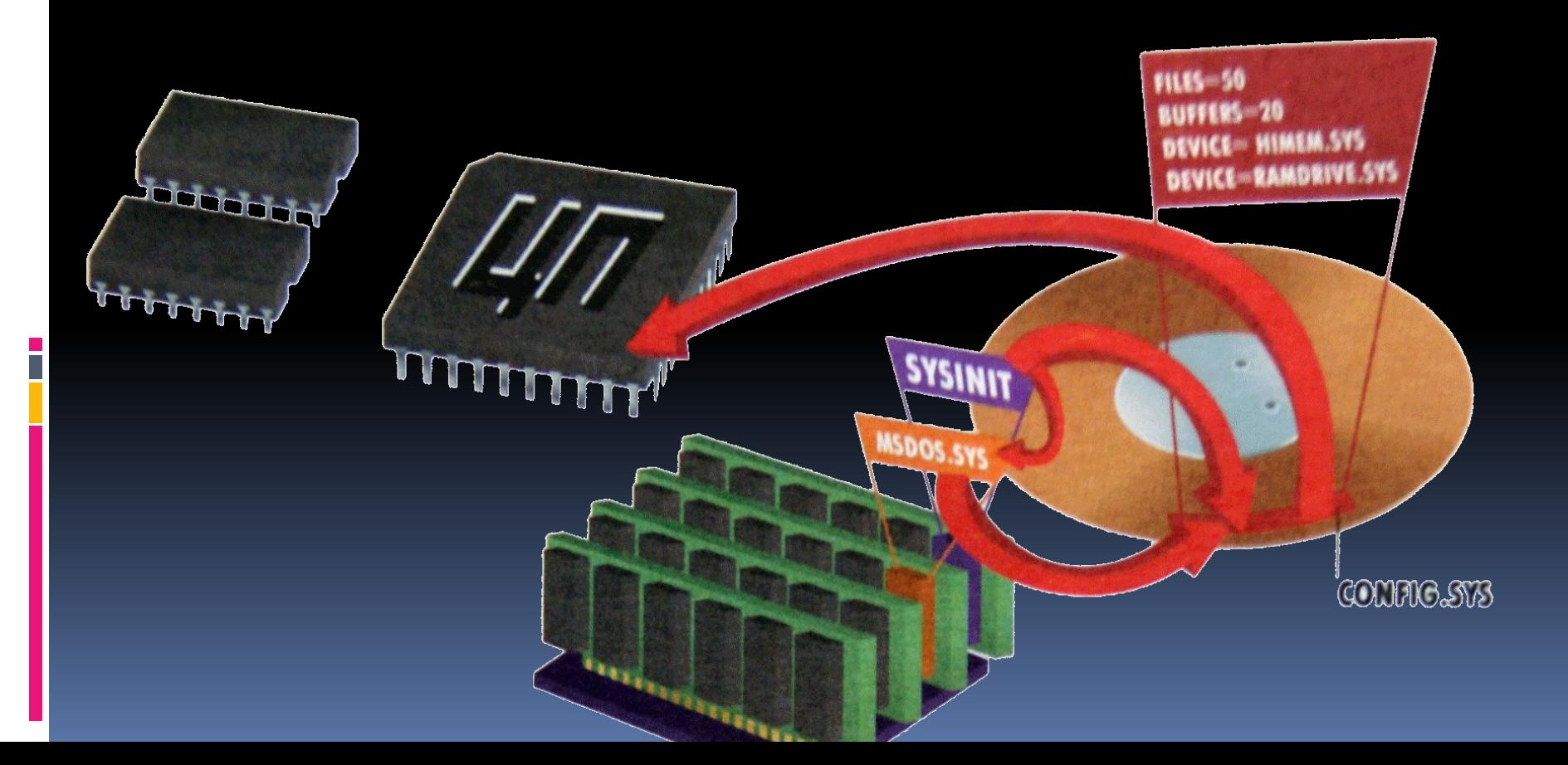

JOODQ

mm

От SYSINIT файл MSDOS.SYS узнает, что надо загрузить файл COMMAND.COM Этот файл операционной системы состоит из трех частей. Дальнейшее расширение функций ввода-вывода - первая его часть. Она загружается в память вместе с системой BIOS и становится постоянной составляющей операционной системы.

SYSINIT

**MSDOS.SYS** 

**LETER** 

GOMMAND. GOM

Внутренние команды DOS. такие как DIR. COPY и TYPE, находятся во второй части файла C0MMAND.COM.

Она загружается в верхнюю часть памяти обычного ОЗУ, где может быть затерта прикладными программами, если им требуется много памяти.

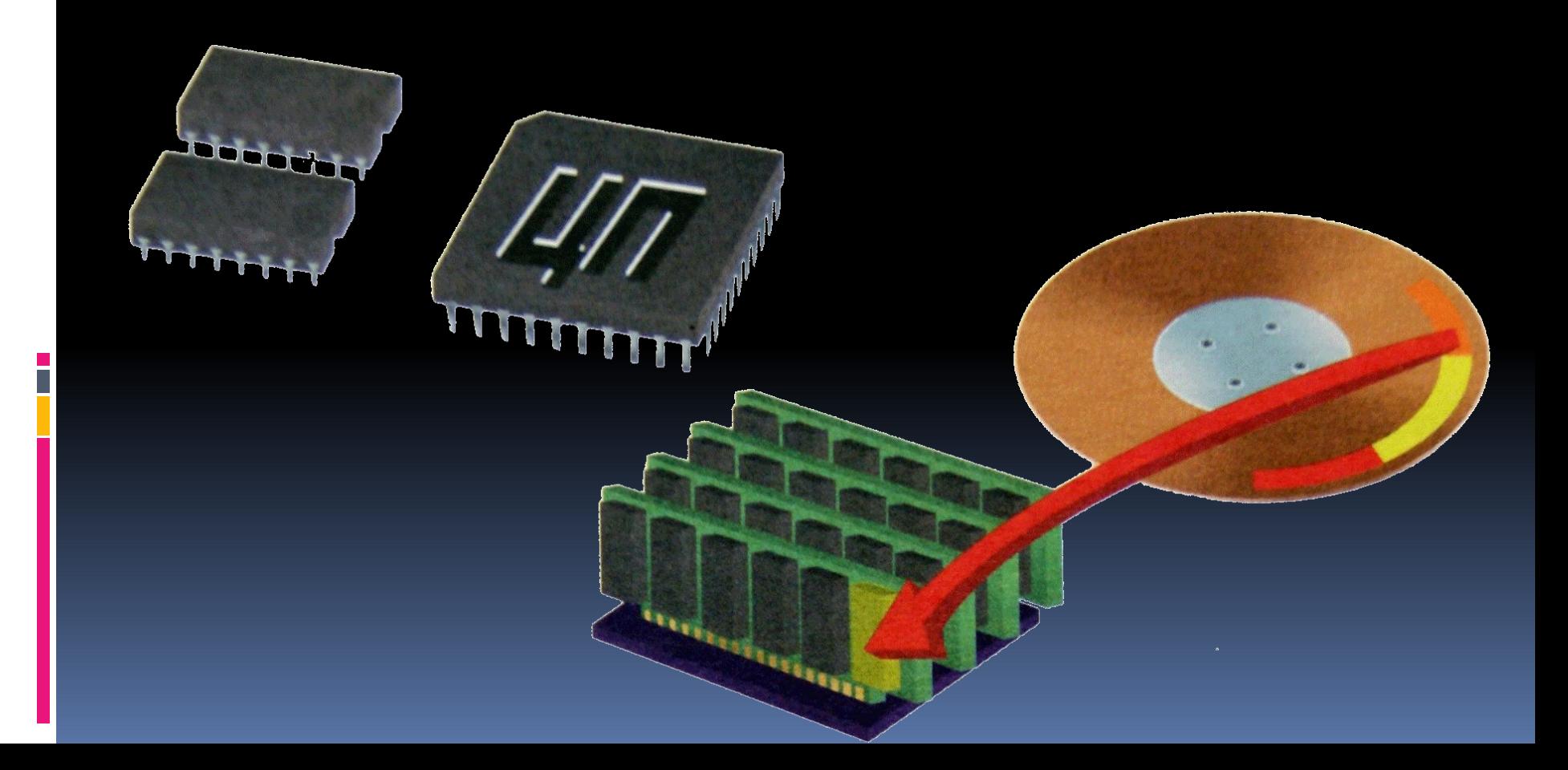

Третья часть файла COMMANO.COM используется только один раз и потом отбрасывается. Ее задача - найти файл AUTOEXEC.BAT в корневом каталоге. Этот файл создается пользователем и состоит из последовательности команд DOS и/или из имен программ, которые пользователь намеревается выполнять каждый раз при включении компьютера.

Теперь ПК полностью загружен и готов к работе.

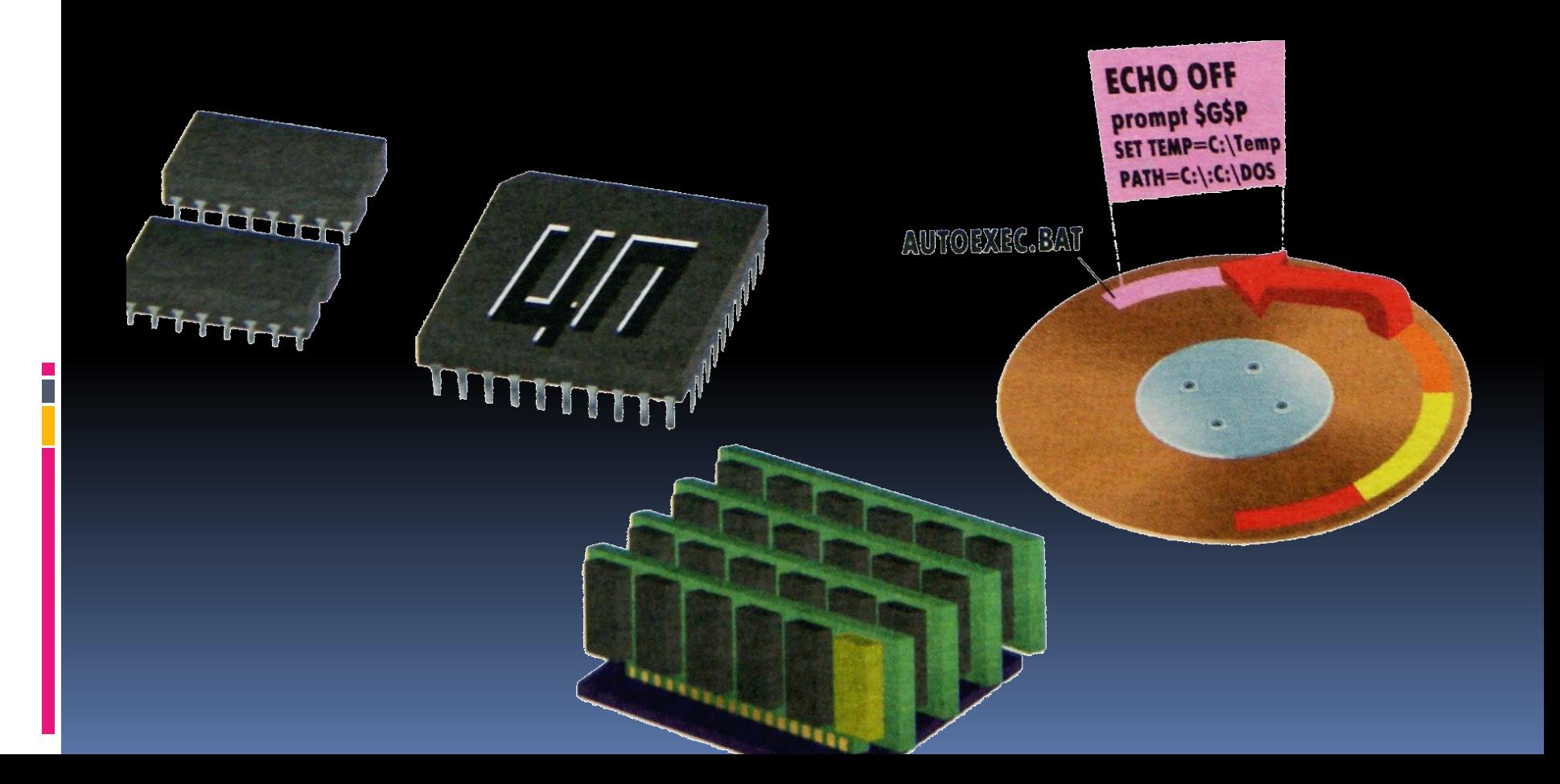

### **Как работает ОС**

Аббревиатура MS-DOS самой распространенной операционной системы для ПК на микропроцессорах INTEL расшифровывается как Microsoft Disk Operating System. Первоначально операционные системы предназначаюсь лишь для управления одной из самых сложных операций ввода-вывода - взаимодействием с различными дисководами. Однако операционная система быстро превратилась во всеобъемлющий мост между ПК и его программным обеспечением.

Операционная система создает основу для используемого программного обеспечения. Без операционной системы было бы затруднительно работать с различными программами, если каждая из них требует своей организации файлов на диске.

Кроме того, операционная система предоставляет пользователю возможность выполнения, наряду с прикладными программами, таких необходимых операций, как стирание и копирование файлов, вывод списков файлов, а также последовательный (пакетный) запуск нескольких команд, входящих в состав командного файла.

Операционная система работает не одна. Ее работа зависит не только от взаимодействия с другими программами, но и от того, насколько эффективно объединена она с системой BIOS. Как упоминалось в предыдущей главе, некоторые части операционной системы добавляются к системе BIOS после загрузки, а затем к ним присоединяются драйверы устройств, и все вместе они выполняют функции обслуживания аппаратуры.

### **Операционная система: память**

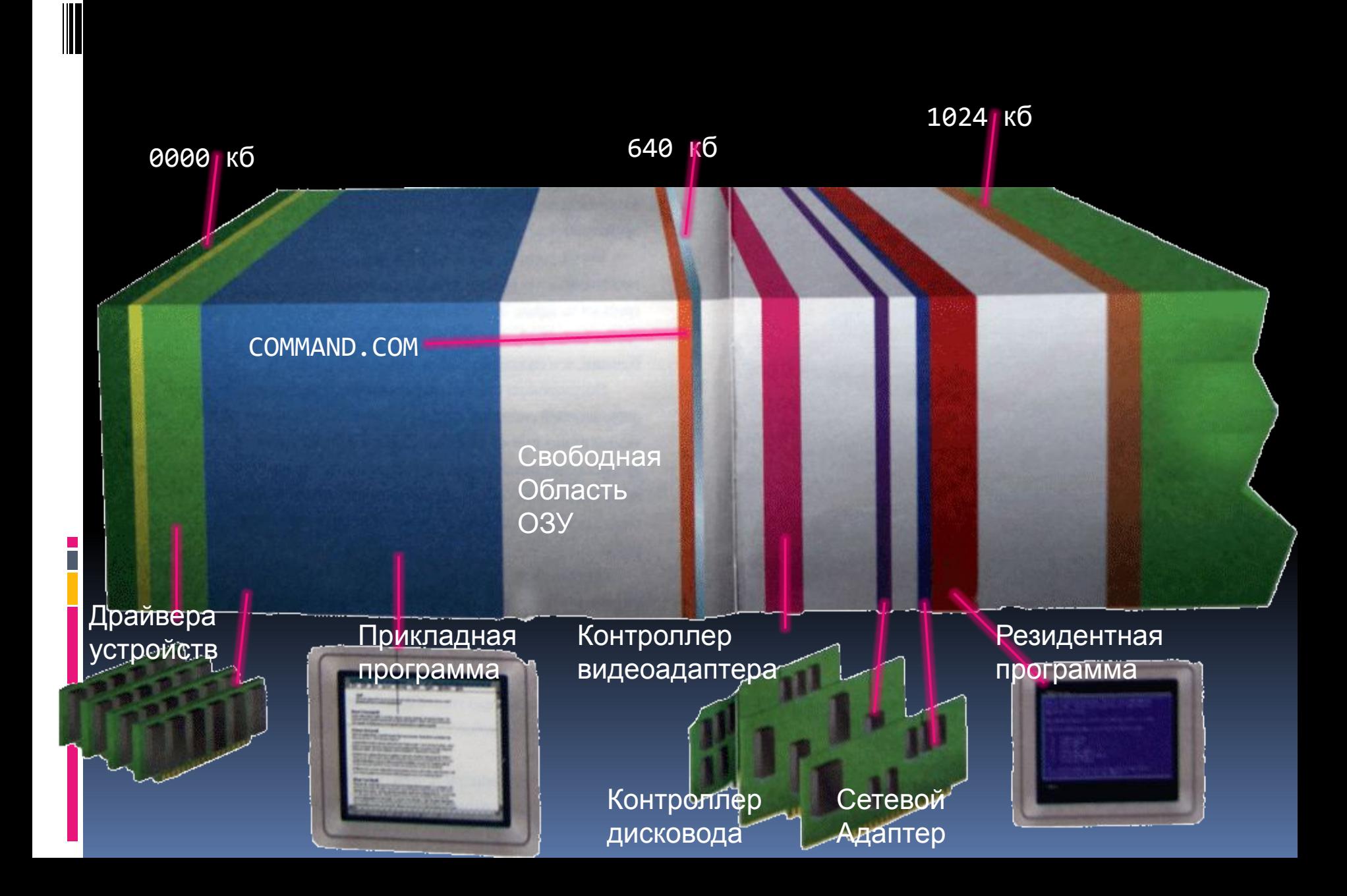

# **Операционная система: программы и аппаратура**

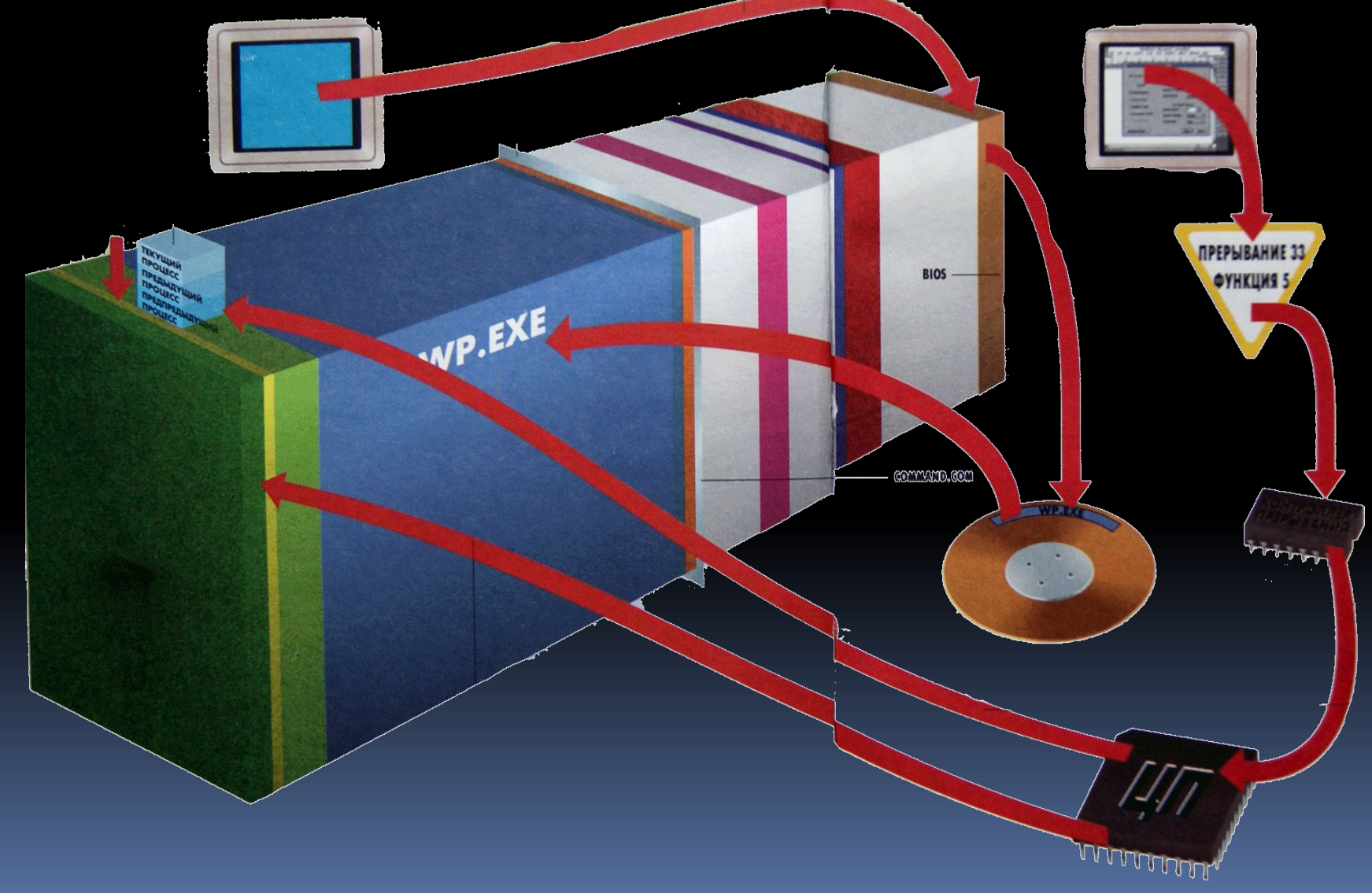

# **Операционная система: программы и аппаратура**

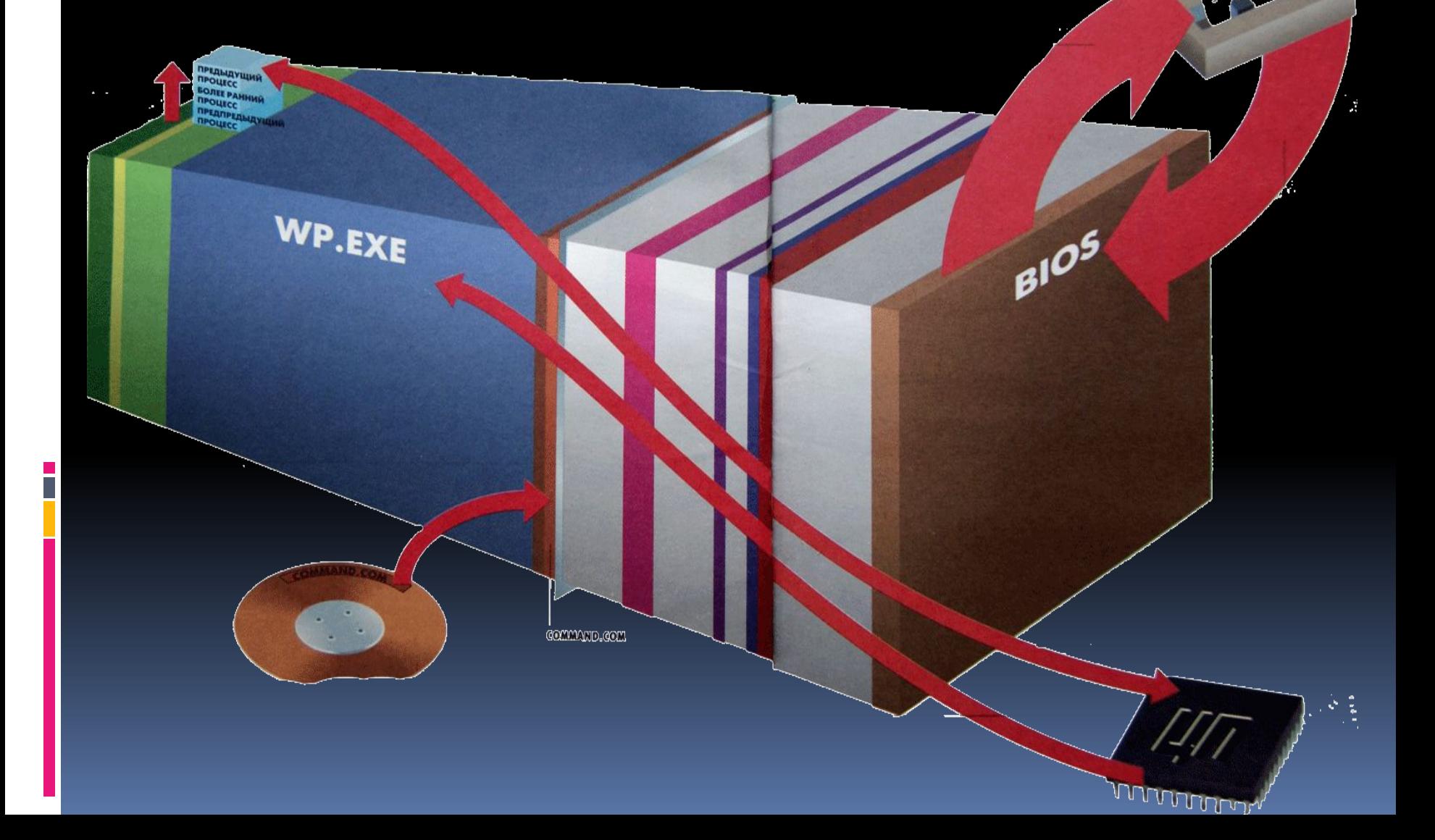